République Algérienne Démocratique et Populaire Ministère de l'Enseignement Supérieur et de la Recherche Scientifique Université de Mouloud Mammeri, Tizi-Ouzou

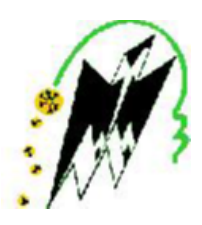

## Faculté des Sciences Département de Mathématiques

# Mémoire de fin d'études

En vue de l'obtention du Diplôme de master professionnel en Mathématiques Appliquées à la Gestion

# Thème

## Optimisation d'une chaine de production, cas : chaine d'émaillage au niveau de l'ENIEM

Membres du jury : Réalisé par :

**Président :** M<sup>r</sup> OUKACHA Brahim M<sup>r</sup> CHAMEK Massinissa **Examinateur :** M<sup>r</sup> BELHADJ Abdelaziz M<sup>r</sup> SELLAM Idir **Promoteur :** M<sup>r</sup> CHEBBAH Mohamed

## Remerciements

*Nous remercions DIEU qui nous a ouvert les portes du savoir et nous a permis de réaliser ce modeste travail.*

*Nous tenons à remercier notre promoteur Monsieur CHEBBAH, pour la qualité de son encadrement, et son suivi durant toute la durée du projet. Nous tenons, également, à lui exprimer notre reconnaissance pour le temps qu'il nous a consacré, ainsi que pour ses encouragements. Nous tenons également à remercier Monsieur TAREB pour son encadrement au sein de l'ENIEM ainsi que Monsieur CHALLAL Hocine pour son aide précieuse au cours de notre stage et qui a manifesté un grand intérêt pour notre travail.*

*Nos vifs remerciements s'adressent aux membres de jury qui ont aimablement accepté de nous honorer en lisant ce mémoire pour évaluer et apprécier notre travail, nous espérons qu'ils seront satisfaits. Notre profonde gratitude et sincères remerciements vont à tous les professeurs qui nous ont suivis durant notre parcours d'études.*

i

## Dédicaces

*Je dédie ce modeste travail*

*À mes chers parents, qui m'ont soutenu dans les moments les plus durs, je ne les remercierais jamais assez...*

*À mes chères sœurs*

*À mes cousins et cousines*

*À mes oncles et tantes*

*À tous mes camarades et amis tout particulièrement : Salim, Mahrez, Hocine, Mounir, mon cher binôme Idir.*

*Massinissa*

*Je dédie ce modeste travail*

*À mes chers parents, qui m'ont soutenu dans les moments les plus durs, je ne les remercierais jamais assez...*

> *À mon cher frère À mes cousins et cousines À mes oncles et tantes*

*À tous mes camarades et amis et mon cher binôme Massinissa.*

# Table des matières

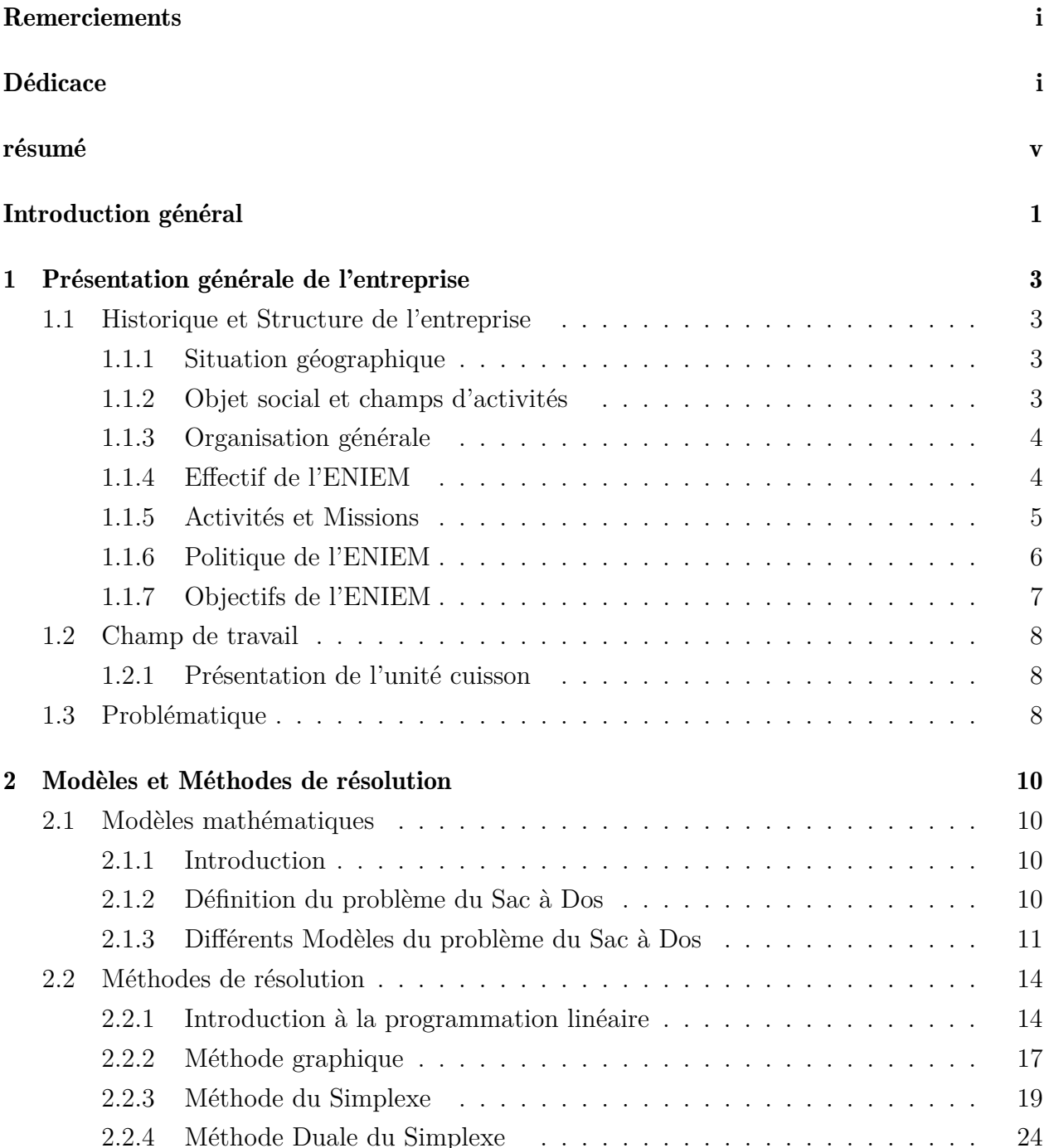

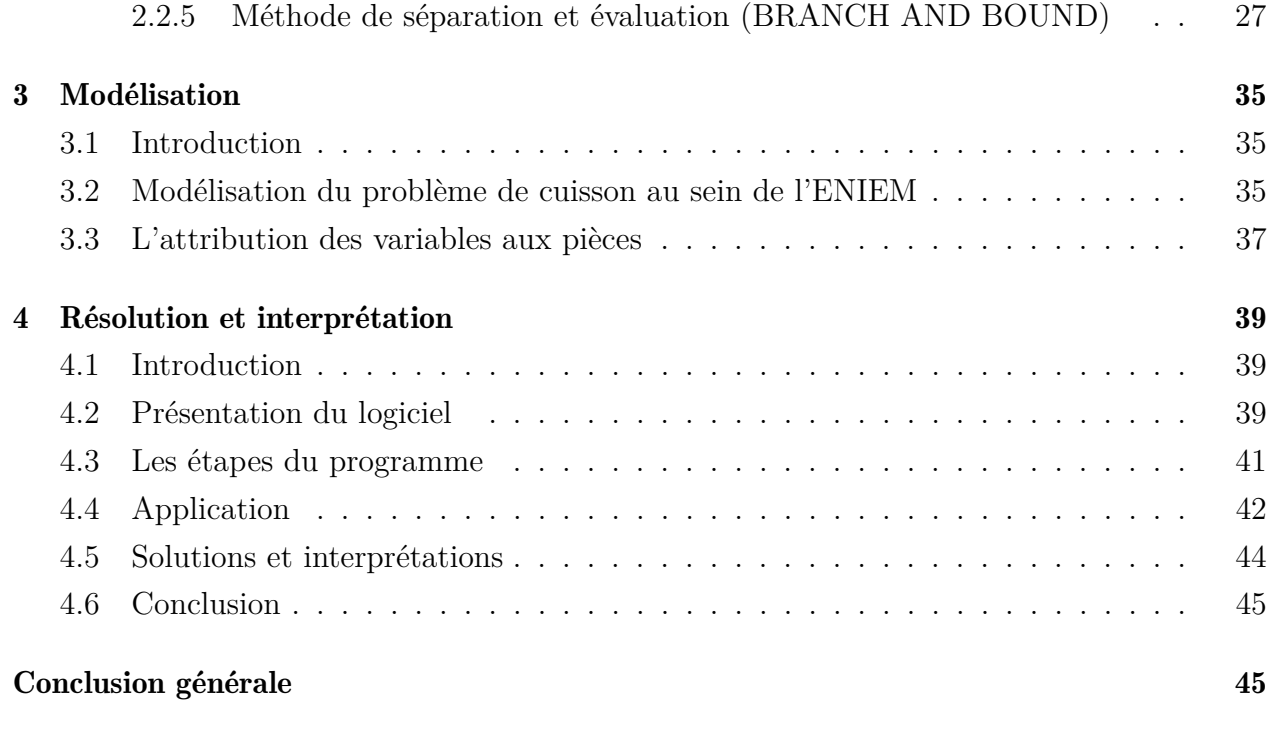

### Bibliographie 45

# Résumé

## Introduction générale

A l'heure où la concurrence est rude sur les marchés il devient important que toute firme ou entreprise s'arme de bons outils que ce soit en logistique, technologie, savoir-faire ou en ressources humaines. Les méthodes et les techniques utilisées dans les industries dans la production (que ce soit en secteur primaire ou secondaire) sophistiquées et à jour leurs permettent d'avoir des positions confortables sur le marché de sorte qu'elles assurent ainsi une bonne rentabilité, de meilleurs bénéfices, la pérennité et aussi le développement et l'expansion.

Les méthodes applicables dans le cadre industriel sont entre-autres des techniques d'optimisation en mathématiques ; grâce à des modèles et techniques de résolution, les industries se penchent beaucoup plus sur la précision et l'efficacité ; chose qu'offre bien l'outil mathématique.

Dans notre cas, un problème d'optimisation d'une chaîne de production au sein de l'ENIEM est posé ; celui d'améliorer le processus de production de certaines pièces importantes ; garantissant donc une flexibilité dans la production de sorte à s'adapter aux aléas des marchés de vente, ce qui favorisera la position de l'entreprise sur les marchés des cuisinières.

Les concepts techniques qui seront abordés au cours de ce mémoire seront : La programmation linéaire ainsi que de différentes manières de résoudre des problèmes linéaires telles que la méthode Graphique, la méthode du Simplexe et la méthode Duale du Simplexe. Le problème du Sac à Dos qui est un problème d'optimisation combinatoire modélisant un problème de manière analogue à un remplissage de sac à dos nous fournira un moyen de modéliser notre problème de production de manière précise et conforme ce qui nous permettra d'avoir des solutions qui sont en adéquation avec le problème posé et donc de résoudre définitivement le problème. Nous auront aussi recours à l'une des méthodes de résolution des problèmes d'optimisation combinatoire qui est Branch and Bound (séparation et évaluation) qui nous fournira une solution entière qu'on pourra appliquer par la suite.

Notre mémoire est composé de 4 chapitres :

- Dans le premier chapitre nous avons présenté l'organisme d'accueil ainsi que la problématique.
- Dans le deuxième chapitre nous avons passé en revue les différents modèles du Sac à Dos puis les différentes méthodes de résolution.
- Dans le troisième chapitre nous avons modélisé le problème qui nous a été posé au sein de l'ENIEM.
- Dans le quatrième chapitre nous avons résolu le problème et donné différentes solutions ainsi que leurs caractéristiques.

En guise de conclusion nous avons mentionné la pertinence des méthodes appliquées précédemment.

## Chapitre 1

## Présentation générale de l'entreprise

### 1.1 Historique et Structure de l'entreprise

E.N.I.E.M est une entreprise Publique Economique de droit Algérien constituée le 02 Janvier 1983 mais qui existe depuis 1974 sous tutelle de l'entreprise SONELEC, elle est entrée en production à partir de Janvier 1977 dont l'activité principale est la fabrication et la commercialisation d'appareils électroménagers. Elle a été transformée juridiquement en société par actions le 08 Octobre 1989. Son capital social est de 10.279.800.000 DA détenu en totalité par la ELEC ELDJAZAIR.

L'ENIEM est la première entreprise Algérienne certifiée par les normes "ISO 9001/2008 QUALITE" et "ISO 14001/2004 ENVIRONNEMENT".

#### 1.1.1 Situation géographique

Son siège social se situe au chef lieu de la Wilaya de Tizi-Ouzou. Les unités de production Froid, Cuisson, et Climatisation sont implantées à la zone industrielle Aissat Idir de Oued-Aissi, distante de 7 km du chef-lieu de wilaya.

La filiale sanitaire est installée à Miliana, wilaya de Ain Defla, et la filiale lampe à Mohammadia, wilaya de Mascara.

#### 1.1.2 Objet social et champs d'activités

ENIEM est leader de l'électroménager en Algérie, elle possède des capacités de production et une longue expérience dans le domaine de la fabrication et le développement dans les différentes branches de l'électroménager, notamment :

- Les appareils ménagers domestiques.
- Les appareils de collectivités.
- Les lampes d'éclairage.

– Les produits sanitaires. [7]

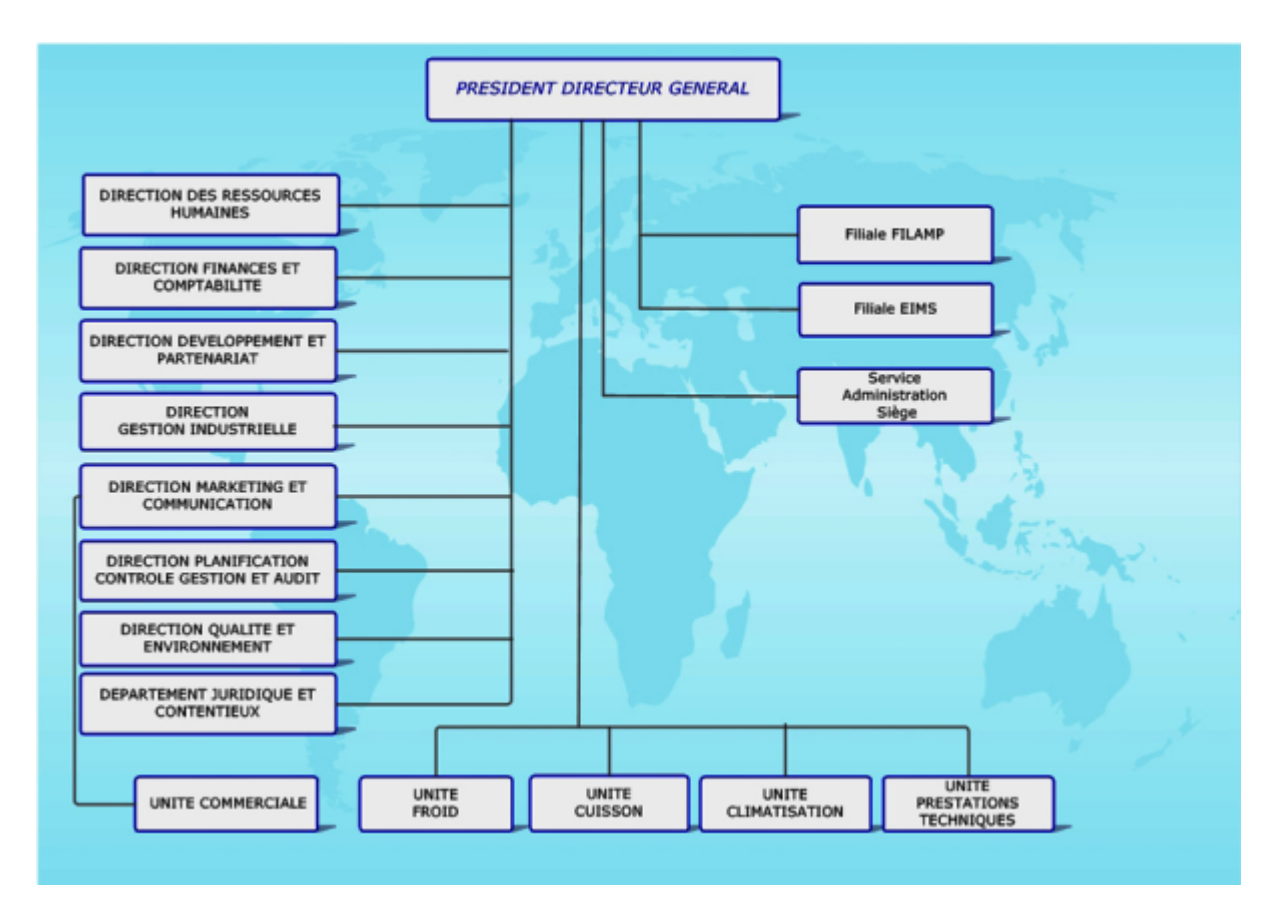

### 1.1.3 Organisation générale

Figure 1.1 – organisation générale

### 1.1.4 Effectif de l'ENIEM

L'effectif de l'ENIEM au 31/12/2010 était de 2930 agents, la décomposition par catégorie socioprofessionnelle est reprise dans le tableau suivant :

| Catégories | Effectif |
|------------|----------|
| Cadre      | 325      |
| Maitrise   | 575      |
| Exécution  | 2030     |
| Total      | 2930     |

Table 1.1 – Effectif de l'ENIEM

[7]

### 1.1.5 Activités et Missions

#### Activités

La mission principale de l'ENIEM est la fabrication et production et montage des appareils électroménagers ainsi que la recherche et développement pour assurer une qualité toujours meilleure de ses produits.

Les produits fabriqués sont :

Unité Froid : Congélateurs à usage domestique :

- Réfrigérateur SBS FRS U20 GA
- Réfrigérateur 520L ADE
- Réfrigérateur 520L SDE PB
- Réfrigérateur SBS HC 666 WE
- Réfrigérateur 350S
- Réfrigérateur 320L
- Réfrigérateur 240L
- Réfrigérateur 160L

Congélateur à usage commercial :

- Congélateur Bahut CF 1301
- Congélateur Bahut D500
- Congélateur 220F
- Congélateur Armoire vitrée VBG 1597 N
- Conservateur 420TV

#### Unité Cuisson :

- Cuisinière 8210, 05 feux Tout Gaz
- Cuisinière 6540 Inox, 04 feux Tout Gaz
- Cuisinière 6520, 04feux Tout Gaz

#### Unité Climatiseur :

- Climatiseur Split Système Tropicalisé ; existe en cinq modèles : 7000 BTU, 9000 BTU, 12000 BTU, 18000 BTU, 24000 BTU.
- Armoire de Climatisation ; existe en deux modèles :48000 BTU et 60000 BTU.

#### Lave linge :

– Machine à laver 7Kg avec une capacité de 1200tr/m

#### Chauffage :

```
– Chauffe-eau 10L/3p
   – Poile Butane/Naturel
\lceil 1 \rceil
```
#### **Missions**

La direction générale La politique de l'entreprise est d'optimiser les moyens humains et financiers nécessaires au bon déroulement de ses politiques et stratégies.

Le contrôle de gestion Procéder aux ajustements nécessaires des écarts observés entre les prévisions et les résultats concrets de l'entreprise.

Les services (fonction) achats Fournissent à l'entreprise les produits, matières et fournitures conforme à la qualité exigé en s'approvisionnant auprès de fournisseurs ayant des délais constants et a des prix aussi proches que possible des prix prévus.

La production Met à la disposition de commerciale les produits ou service correspondant à la qualité définie par la politique, en respectant les délais de fabrication les plus courts possible.

Le commercial C'est le responsable de la création de la marge en vendant à ses clients solvables.

L'ordonnancement Gère tous les stocks de l'entreprise, matières, marchandises, produits en cours, produits finis, en fonction de la politique pour mettre les produits à la disposition du commercial au moment où celui-ci en a besoin. L'ordonnancement donne par conséquent des instructions sur les quantités à acheter ou sur l'importance des séries à fabriquer.

L'administration Comptabilise les mouvements de valeurs, gère le personnel et assure l'entretien général, ce sont des fonctions indispensables pour qu'une entreprise puisse fonctionner.[1]

#### 1.1.6 Politique de l'ENIEM

#### Politique environnementale

L'entreprise ENIEM a placé l'environnement au cœur de ses préoccupations. Néanmoins, ses différentes activités peuvent avoir des impacts non négligeables sur l'environnement pour les réduire, l'ENIEM a développé un système de management environnemental selon le référentiel ISO 1400 /2004, et s'est engagé dans une démarche d'amélioration continue.

Ainsi, conformément à son système de management environnemental et pour atteindre ses objectifs, la direction générale de l'ENIEM s'engage à :

- Respecter les exigences légales et réglementaires par ses activités.
- Prévenir et maitriser la pollution générée par ses activités.
- Poursuivre la gestion de ses déchets.
- Rationaliser la consommation des énergies.
- Optimiser la consommation d'eau.
- Communiquer avec les parties intéressées.
- Améliorer les compétences du personnel.
- Améliorer la communication en interne.
- Mener des revues de direction.
- Améliorer l'efficacité du système d'aménagement de l'environnement.

#### [7]

#### Politique Qualité

Consciente de la pression exercée par le marché de l'électroménager face aux enjeux économiques, l'ENIEM a mis en œuvre et développé un système de management de la qualité conforme au référentiel international ISO 2009 /2008.La satisfaction durable de ses clients constitue la motivation principale de leur engagement et le pivot de leur réussite.

Cette politique qualité basée sur l'amélioration continue des processus se manifeste par la volonté de la direction générale à :

- Comprendre les besoins de ses clients et répondre efficacement en mettant à leur disposition des produits et services compétitifs.
- Développer la culture de l'entreprise et le professionnalisme de leur personnel.
- Améliorer en continu l'efficacité du système de management de la qualité.

[7]

### 1.1.7 Objectifs de l'ENIEM

En conformité avec sa politique environnementale l'ENIEM se fixe pour l'année 2016 les objectifs suivants :

- L'amélioration de la gestion des déchets.
- La rationalisation de la consommation des énergies et fluides.
- La prévention de risque de pollution.
- La sensibilisation des parties intéressées.
- La formation du personnel sur l'environnement.
- Amélioration de la qualité des produits.
- Accroitre la satisfaction des clients.

– Amélioration du chiffre d'affaire.

[1]

### 1.2 Champ de travail

#### 1.2.1 Présentation de l'unité cuisson

Cette unité est spécialisée dans la production et le développement de différents modèles de cuisinières ses principales activités sont :

- La transformation de la tôle
- Traitement et revêtement des surfaces (TRS)
- Assemblage de cuisinières

#### Les différents services de l'unité cuisson

L'unité cuisson se compose de trois principaux services qui sont :

- Service mécanique et tôlerie : Dans ce service on découpe les pièces en tube à partir des feuilles en tôle et de tubes standard. On façonne des pièces en tôle : emboutissage, découpage, poinçonnage. On soude et on perce des pièces en tube. On assemble des pièces en tôle avec des pièces en tube par soudage.
- Service TRS : Après découpage des pièces façonnées à l'atelier mécanique et tôlerie, celles-ci passent directement au service TRS (Traitement et Revêtement de Surfaces) où chacune des pièces subit un traitement spécial, les opérations principales de cet atelier sont :
	- La galvanisation, le nickelage, le chromage et le zingage des pièces mécaniques.
	- L'émaillage des pièces en tôle
- Service montage final : Les pièces fabriquées au niveau des différents services sont stockés dans des magasins intermédiaires. Elles sont transférées au service montage final où elles sont pré montées ou directement montées dans l'assemblage final de la cuisinière.Le pré montage est une opération destinée à rationaliser l'activité du montage final.

[2]

### 1.3 Problématique

Au niveau du service TRS l'émaillage se fait à l'aide d'une machine qui projette l'émail en poudre sur les différentes pièces qui constituent la cuisinière.

Les différents types d'émail sont :

- Le Blanc(utilisé pour avoir une teinte blanchâtre)
- La masse(utilisée seule pour avoir une teinte noire ou combinée à l'émail blanc)

– Autonettoyant (émail destiné à 3 pièces dans la cuisinière)[2]

Le four se présente à la fin de la procédure de l'émaillage, il a pour rôle d'assurer la cuisson des pièces en faisant une fusion de l'émail et de la tôle à une température qui dépasse 830 degré.

Après la projection de l'émail sur les pièces ces dernières sont enlevées à la main et avec précautions(au risque de faire tomber la poudre) et accrochées sur la chaine d'accrochage qui va les transporter et les faire entrer dans le four .

La problématique réside dans le fait que la cuisson de certaines pièces telles que (la paroi latérale, le socle du four, ciel carcasse, couvercle, lèche fritte, panneau postérieur) n'est pas en adéquation avec les normes de qualité. Au premier abord le service de production réduit le nombre de pièces qui entrent dans le four pour une cuisson des pièces optimale, ce qui réduit considérablement le nombre de pièces cuites prêtes à être montées et par conséquent la production journalière de cuisinières est amoindrie, avec un total de 175 cuisinières/jour .

Objectif de notre travail : L'objectif principal consiste à déterminer la manière d'assurer une production supérieure ou égale à 300 cuisinières/jour à l'aide du problème de Sac à Dos, qui consistera ici à trouver la manière de faire une cuisson qui assurera la production voulue.

## Chapitre 2

## Modèles et Méthodes de résolution

### 2.1 Modèles mathématiques

#### 2.1.1 Introduction

Le problème du Sac à Dos est un des problèmes d'optimisation académiques les plus importants. Il est noté par KP (De l'anglais, Knapsack Problem), son importance a sollicité l'attention de plusieurs communautés de chercheurs, depuis longtemps et jusqu'aujourd'hui.

#### 2.1.2 Définition du problème du Sac à Dos

Le principe du KP peut être expliqué par l'exemple suivant : considérant une famille qui veut se déplacer vers une ville côtière pour passer des vacances estivales. Le papa a demandé aux membres de sa famille de préparer une liste des objets importants qui leur seraient utiles et il a préparé sa voiture pour voyager. La capacité de la voiture est limitée, elle a une capacité maximale qu'elle ne peut pas dépasser. Chacun des membres de la famille a préparé sa propre liste et ils ont construit une grande liste qu'ils ont présentée au papa. Outre leurs poids (i.e. les poids des membres de la famille) non discutables, chaque objet de la liste préparée a un poids et une certaine importance (profit). De sa part, le papa a essayé de calculer le poids total des objets. Il a trouvé que la somme des poids des objets et des poids des membres de la famille dépasse la capacité maximale de la voiture. Le papa s'est trouvé devant le dilemme de satisfaire les besoins des membres de sa famille et de ne pas dépasser la capacité maximale de sa voiture. Par conséquent, il a pensé à une solution qui consiste à sélectionner un sous ensemble de l'ensemble d'objets proposés de façon à réduire le poids total des objets et maximiser le profit global sans dépasser la capacité maximale de la voiture. Les données du problème peuvent être exprimées en termes mathématiques. Les objets sont numérotés par l'indice *i* variant de 1 à *n*. Les nombres *w<sup>i</sup>* et *p<sup>i</sup>* représentent respectivement le poids et la valeur de l'objet. La capacité du Sac sera noté *W*.

Il existe de multiples façons de remplir le Sac à Dos. Pour décrire l'une d'elles il faut indiquer pour chaque élément s'il est pris ou non.

#### 2.1.3 Différents Modèles du problème du Sac à Dos

Plusieurs variantes du problème du Sac à Dos ont été proposées. Elles peuvent être classées en sous classes selon plusieurs critères y compris le type de variables (variables binaires, entières et réelles), le nombre de contraintes (unidimensionnel, bidimensionnel ou multidimensionnel), le nombre d'objectifs (mono-objectif, multi-objectifs) etc. Dans la suite de cette section nous citons quelques variantes.

#### Problème du Sac à Dos unidimensionnel binaire

le KP peut être défini comme suit : Supposant que nous avons un Sac à Dos qui a une capacité maximale *C*. d'autre part, nous avons un ensemble de *N* objets. Chaque objet *i* a un poids *w<sup>i</sup>* et un profit *p<sup>i</sup>* . Le problème consiste à sélectionner un sous ensemble d'objets de manière à maximiser le profit total du Sac à Dos sans dépasser sa capacité maximale. Le problème peut être formulé comme suit :

$$
Maximiser \sum_{i=1}^{N} p_i x_i
$$

$$
Avec \sum_{i=1}^{N} w_i x_i \le C
$$

Et

$$
x_i = \begin{cases} 1 & \text{si l'objet } i \text{ est sélectionné} \\ 0 & \text{ sinon } \end{cases} (i = 1, \dots, N)
$$

[3]

#### Problème du Sac à Dos multidimensionnel

La variante multidimensionnelle du problème du Sac à Dos est une issue de la classe des problèmes du Sac à Dos. Elle est notée par MKP (de l'anglais, Multidimensional Knapsack Problem). Dans ce problème, on suppose qu'on a un Sac à Dos avec *M* dimensions. Chaque dimension a une capacité maximale  $C_j$  ( $j = 1, ..., M$ ). D'autre part, on a un ensemble d'objets. Chaque objet a une valeur (profit)  $p_i(i = 1, ..., N)$  et un poids  $w_{ji}$  dans la dimension *j* du Sac à Dos. Le problème qu'on cherche à résoudre consiste à trouver un sous ensemble d'objets de manière à maximiser la valeur totale du Sac à Dos sans dépasser les capacités de toutes ses dimensions. Le MKP peut être formulé comme suit :

$$
Maximiser \sum_{i=1}^{N} p_i x_i
$$

$$
Avec \sum_{i=1}^{N} w_i^j x_i \le C_j (j = 1, ..., M)
$$

$$
x_i = \begin{cases} 1 & \text{si l'objet } i \text{ est sélectionné} \\ 0 & \text{ sinon } \end{cases} (i = 1, ..., N)
$$

Et

Le problème du Sac à Dos Multidimensionnel peut être utilisé pour formuler une panoplie de problèmes industriels tels que les problèmes de budgets, d'allocation des ressources physiques et logiques dans un système informatique distribué, de la découpe du stock, de la gestion des projets et du stockage des conteneurs.[3]

#### Problème du Sac à Dos à choix multiple

Le problème du Sac à Dos à choix multiple (MCKP : Multiple Choice Knapsack Problem) est une variante du problème du Sac à Dos dans laquelle les objets sont regroupés en *K* classes. Lors de la sélection des objets, on doit prendre en considération qu'on n'a pas le droit de sélectionner plus d'un seul objet de chaque classe (i.e. au plus un objet doit être sélectionné de chaque classe). Le problème peut être formulé comme suit :

$$
Maximiser \sum_{j=1}^{k} \sum_{i \in N_j} p_i^j x_i^j
$$

$$
Avec \sum_{j=1}^{k} \sum_{i \in N_j} w_i^j x_i^j \le C
$$

$$
Et \sum_{i \in N_j} x_i^j \le 1, \forall j \in 1, ..., K
$$

Et

$$
x_i^j = \begin{cases} 1 & \text{si l'objet } i \text{ de la classe } j \text{ est sélectionné} \\ 0 & \text{ sinon } \end{cases}
$$

Où *K* est le nombre total de classes.  $N_j$  avec  $j \in 1, ..., K$  c'est la classe *j*.

Le problème du Sac à Dos à choix multiple peut être utilisé pour la formulation de nombreux problèmes dans différents domaines y compris les problèmes de gestion de budgets, l'allocation de ressources et la fiabilité des systèmes.[3]

#### Problème du Sac à Dos quadratique

Le problème du Sac à Dos quadratique (QKP : de l'anglais Quadratic Knapsack Problem) est une extension du problème du Sac à Dos dans laquelle les valeurs des profits ne sont pas affectées aux objets individuels uniquement mais aussi aux paires d'objets. Autrement dit, dans la version quadratique du problème du Sac à Dos, un profit supplémentaire est obtenu lorsque deux objets sont sélectionnés simultanément. Le problème peut être formulé comme suit :

$$
Maximiser \sum_{i=1}^{N} x_i p_i + \sum_{i=1}^{N} \sum_{j=1}^{N} x_i x_j p_{ij}
$$

$$
A vec \sum_{i=1}^{N} w_i x_i \le C
$$

Et

$$
x_i = \begin{cases} 1 & \text{si l'objet } i \text{ est sélectionné} \\ 0 & \text{ sinon } \end{cases}
$$

Où *pij* est le profit associé au couple d'objets *i* et *j* [3]

#### Problème du Sac à Dos Multi-Objectif

Une variante du problème consiste, à partir d'objets ayant plusieurs valeurs, à maximiser plusieurs fonctions objectifs, c'est le problème du Sac à Dos multi-objectif (MOKP). Par exemple, supposons que vous lanciez une société spécialisée dans les croisières. Pour vous faire connaître, vous décidez d'inviter des gens célèbres à bord de votre plus beau bateau. Ce bateau ne peut supporter plus d'une tonne de passagers (ce sera la constante *C*). Chaque passager a une masse (*wi*), vous apporte de la publicité par sa popularité (*p* 1 *i* : indice de popularité) et vous demande un salaire (*p* 2 *i* : salaire négatif). Vous voulez, bien sûr, maximiser la publicité apportée et minimiser le salaire total à payer (maximiser le salaire négatif). De plus vous voulez avoir un maximum de gens sur votre bateau  $(p_i^3 = 1)$ . Vous avez donc trois sommes à maximiser.

En termes mathématiques, vous cherchez le vecteur X de gens célèbres satisfaisant le problème :

$$
Maximiser \sum_{i=1}^{n} x_i p_i^1
$$
  

$$
Maximiser \sum_{i=1}^{n} x_i p_i^2
$$

Et

$$
Maximiser \sum_{i=1}^{n} x_i p_i^2
$$

Et

$$
Maximiser \sum_{i=1}^{n} x_i p_i^3
$$

$$
Avec \sum_{i=1}^{n} x_i w_i \le C
$$

D'une manière générale,

$$
Maximiser \sum_{i=1}^{n} x_i p_i^j, j \in (1, ..., m)
$$

[3]

### 2.2 Méthodes de résolution

#### 2.2.1 Introduction à la programmation linéaire

#### Introduction

Un programme mathématique contient deux parties : une fonction objectif à maximiser ou à minimiser et un ensemble de contraintes à satisfaire. Un programme linéaire est un programme mathématique dont la fonction objectif ainsi que toutes les contraintes sont écrites sous forme linéaire. Les programmes linaires sont beaucoup plus simples à résoudre que les programmes non linéaires. En effet, des techniques de résolution assez faciles à mettre en oeuvre sont disponibles. L'algorithme du simplexe est une bonne illustration de ces techniques. Beaucoup de problèmes pratiques peuvent être formulés comme des programmes linéaires.

#### Formulation

La formulation est l'étape qui consiste à passer de l'énoncé d'un problème à son écriture sous forme mathématique en respectant la linéarité. La formulation est certainement l'étape la plus importante pour deux raisons au moins. D'abord, c'est l'interface entre les professionnels et les spécialistes de la recherche opérationnelle ou encore entre la forme réelle et la forme mathématique d'un problème donné. Ensuite, une fois la formulation achevée, la résolution peut être de manière systématique. Cette tâche est rendue facile par l'existence de nombreux outils informatiques spécialisés. Néanmoins, une connaissance minimale des algorithmes de résolution reste utile afin de comprendre et d'interpréter l'input et l'output des logiciels.

#### Exemple d'application

Une usine fabrique deux produits *P*<sup>1</sup> et *P*<sup>2</sup> à l'aide de trois matières premières *M*1, *M*<sup>2</sup> et *M*<sup>3</sup> dont on dispose en quantité limitée. On se pose le problème de l'utilisation optimale de ce stock de matières premières c'est-à-dire la détermination d'un schéma, d'un programme de fabrication tel que :

– les contraintes de ressources en matières premières soient respectées,

– le bénéfice réalisé par la vente de la production soit maximal.

#### Modèle mathématique

- *Données numériques des contraintes :* La disponibilité en matières premières est de 18 unités de *M*1, 8 unités de *M*<sup>2</sup> et 14 unités de *M*3.
- *Caractéristiques de fabrication.* Elles sont données dans le tableau ci-dessous :

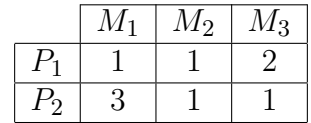

- *Hypothèses de linéarité du modèle :* La fabrication est à rendement constant, c'est-àdire que pour fabriquer  $x_1$  unités de  $P_1$ , il faut  $1 \times x_1$  unités de  $M_1$ ,  $1 \times x_1$  unités de  $M_2$  et  $2 \times x_1$  unités de  $M_3$ , de même pour la fabrication de  $x_2$  unités de  $P_2$ .
- *Linéarité de la fonction économique :* On suppose que le bénéfice peut s'exprimer à l'aide des bénéfices unitaires *c*1, *c*<sup>2</sup> sous la forme :

$$
Z = c_1 x_1 + c_2 x_2
$$

- *Réalisation d'un schéma de production :* Un schéma de production est un couple (*x*1*,x*2)*,x*1*etx*<sup>2</sup> désignant respectivement les quantités de *P*<sup>1</sup> et *P*<sup>2</sup> fabriquées donc vendues, qui doit vérifier les contraintes  $x_1 \geq 0, x_2 \geq 0$ . Deux questions se posent : un tel schéma est-il réalisable ? A-t-on suffisamment de matières premières pour assurer une telle production ?
- *Le programme linéaire :*

$$
\begin{cases}\nZ = c_1 x_1 + c_2 x_2 \\
x_1 + 3x_2 \le 18 \\
x_1 + x_2 \le 8 \\
2x_1 + x_2 \le 14 \\
x_1 \ge 0, x_2 \ge 0\n\end{cases}
$$
\n(2.1)

où *Z* est une fonction économique du modèle ou fonction objectif qu'il faut maximiser.

#### Forme générale d'un programme linéaire

 $\epsilon$ 

De façon générale, un problème de programmation linéaire se caractérise par des contraintes présentées sous la forme d'inéquations (et/ou équations) telles que :

$$
a_{11}x_1 + a_{11}x_2 + \dots + a_{1n}x_n \le ou \ge ou = b_1
$$
  
\n
$$
\vdots
$$
  
\n
$$
(P)\n\begin{cases}\na_{i1}x_1 + a_{i2}x_2 + \dots + a_{in}x_n \le ou \ge ou = b_i \\
\vdots \\
a_{m1}x_1 + a_{m2}x_2 + \dots + a_{mn}x_n \le ou \ge ou = b_m \\
x_i \ge 0 \quad i \in \{1, ..., n\}\n\end{cases}
$$
\n(2.2)

et par une forme linéaire

$$
Z(x_1, x_2, \ldots, x_n) = c_1 x_1 + c_2 x_2 + \ldots + c_n x_n \longrightarrow Min/Max
$$

#### Définitions

- *On appelle* solution réalisable (admissible) *tout n-uplet* (*x*1*,x*2*,...,xn*) *vérifiant le système (2.2).*
- *On appelle* solution optimale *toute solution réalisable qui optimise Z.*
- *On appelle* fonction objectif *la forme linéaire*

$$
Z(x_1, x_2, ..., x_n) = c_1 x_1 + c_2 x_2 + ... + c_n x_n
$$

– *L'ensemble des solutions réalisables du programme linéaire P est appelé* domaine des solutions réalisables. *Lorsque ce domaine est non vide, on dit que P est* réalisable.

Résoudre un programme linéaire consiste à déterminer les valeurs des variables qui permettent d'optimiser la fonction économique.

Il existe diverses techniques de résolution parmi lesquelles la méthode graphique se montre à l'évidence la plus rapide et la plus simple mais aussi la plus limitée, car dès lors que le nombre de variables dépasse 2, elle devient impraticable. C'est pourquoi divers chercheurs se sont efforcés de mettre au point une méthode de calcul algorithmique qui permet de détecter la solution optimale (si elle existe) quel que soit le nombre de variables et de contraintes. Bien que très efficace, cette méthode connue sous le nom d'algorithme du simplexe, exige des calculs longs et fastidieux. C'est pourquoi ceux-ci sont de plus en plus confiés à l'outil informatique. Dès lors une question se pose : puisque les logiciels correspondants sont largement répandus, est-il nécessaire pour appliquer la méthode, d'en connaitre les ressorts ? réponse affirmative pour une raison essentielle :

– la compréhension des principes de résolution est une aide précieuse pour, en amont, analyser et formaliser le problème et pour, en aval, interpréter et exploiter la solution obtenue ;

### 2.2.2 Méthode graphique

Soit le problème linéaire suivant :

$$
\begin{cases}\nMaxZ = 3x_1 + 5x_2 \\
x_1 \le 4 \\
2x_2 \le 12 \\
3x_1 + 2x_2 \le 18 \\
x_1, x_2 \ge 0\n\end{cases}
$$
\n(2.3)

La résolution graphique pour ce problème se fait comme suit :

Traçons les droites (inéquations) suivantes sur un repère orthonormé :

 $x_1 \leq 4$  $x_2 \leq 6$  $x_2 \leq \frac{-3}{2}$ 

 $\frac{-3}{2}x_1 + 6$ 

![](_page_24_Figure_0.jpeg)

Figure 2.1 – Représentation du domaine des solutions admissibles

Ainsi un polyèdre apparait, exprimant le domaine des solutions admissibles, la solution optimale se trouve sur l'un des cinq sommets.

L'une des méthodes utilisées pour trouver la solution optimale est de tracer le gradient en vertu de ce théorème :

Théorème : la direction du gradient *Z* c'est le sens de l'accroissement de la fonctionnelle. Et donc de ce fait :

$$
Z = 3x_1 + 5x_2
$$

$$
\nabla grad_Z = \begin{pmatrix} \frac{\partial Z}{\partial x_1} \\ \frac{\partial Z}{\partial x_2} \end{pmatrix} = \begin{pmatrix} 3 \\ 5 \end{pmatrix}
$$

![](_page_25_Figure_0.jpeg)

Figure 2.2 – Explicitation des solutions

A partir du graphe et en appliquant le théorème on trouve la solution optimale :  $X^{opt} = (2,6)$  avec  $Z^{opt} = 36$ 

Une autre méthode pour trouver la solution optimale est de prendre tous les sommets du polyèdre puis calculer *Z* :

 $X_1(0,0) / Z_1 = 0$  $X_2(0,6) / Z_2 = 30$  $X_3(4,0) / Z_3 = 12$  $X_4(4,3) / Z_4 = 27$  $X_5(2,6) / Z_5 = 36$ On en déduit que :  $X^{opt} = (2, 6)$ ;  $Z^{opt} = 36$ 

#### 2.2.3 Méthode du Simplexe

La méthode du Simplexe est une méthode itérative. Elle démarre d'un point extrême (sommet de départ) et passe au sommet voisin, et ceci constitue une itération de l'algorithme du simplexe. Pour cela, on doit définir le point extrême de départ et le test d'arrêt. Soit le problème standard de programation linéaire suivant :

$$
Z(x) = c_1x_1 + c_2x_2 + \dots + c_nx_n \rightarrow Max/Min,
$$
\n
$$
\begin{cases}\na_{11}x_1 + a_{12}x_2 + \dots + a_{1j}x_j + \dots + a_{1n}x_n = b_1 \\
a_{21}x_1 + a_{22}x_2 + \dots + a_{2j}x_j + \dots + a_{2n}x_n = b_2\n\end{cases}
$$
\n
$$
sous - contraintes \begin{cases}\na_{i1}x_1 + a_{i2}x_2 + \dots + a_{ij}x_j + \dots + a_{in}x_n = b_i \\
\vdots \\
a_{m1}x_1 + a_{m2}x_2 + \dots + a_{mj}x_j + \dots + a_{mn}x_n = b_m \\
x_1 \ge 0, x_2 \ge 0, \dots, x_n \ge 0\n\end{cases}
$$
\n(2.4)

 $b_1, b_2, \ldots, b_m \geq 0$  et le rang  $A = m \leq n$ . Le problème (2.4) peut s'écrire sous la forme matricielle suivante :

$$
\begin{cases}\nc'x \to Max/Min, \\
Ax = b \\
x \ge 0\n\end{cases}
$$
\n(2.5)

où  $A = A(I, J)$  est la matrice des conditions,  $a_j = A(I, j)$  les colonnes de  $A, c' = c'(J)$  vecteur des couts,  $b = b(I)$  le vecteur des contraintes(second membre),  $x = x(J) = (x_j, j \in J)$  le vecteur des variables,  $I = (1, 2, ..., m), J = (1, 2, ..., n)$  les ensembles d'indices des lignes et des colonnes de la matrice *A*.

**Définition 1** : tout vecteur x vérifiant les contraintes du probleme (2.4) est appelé solution réalisable (admissible).

Définition 2 : Une solution réalisable *x* est dite de base si *n* − *m* des composantes sont nulles, et aux autres  $x_{j1}, x_{j2},...,x_{jm}$  correspondent *m* vecteur  $a_{j1}, a_{j2},...,a_{jm}$  de la matrice de condition *A* linéairement indépendants. L'ensemble  $J_B = \{j_1, j_2, ..., j_m\}$  est appelé ensemble des indices de base.

 $J_H = J \setminus J_B$  ensemble des indices hors base. Autrement :

La solution réalisable  $x = x(J)$  est solution de base si  $x_H = x(J_H) = 0$ ;  $Det(A_B) \neq 0$ ; où

 $A_B = A(I, J_B);$ *x*(*J<sub>B</sub>*)  $\geq 0$ .

La matrice  $A_B$  est appelée matrice de base;  $x$ <sub>(</sub> $J_B$ ) les composantes de base;  $x$ <sub>(</sub> $J_H$ ) les composantes hors base.

**Définition 3** : Une solution de base réalisable *x* est dite non dégénérée si  $x_j > 0, j \in J_B$ . L'accroissement de la fonctionnelle de la fonction objectif *Z* est égale à :

$$
\Delta Z = Z(\overline{x}) - Z(x) = c'\overline{x} - c'x = c'\delta x/\overline{x} = x + \delta x
$$

Construisons le m-vecteur  $y = y(I)$  vecteur des potentiels :  $y' = c'_{B}A_{B}^{-1}$  $B^{-1}$  et le vecteur  $\Delta =$  $\Delta(J) = (\Delta_j, j \in J)$ , est dit vecteur des estimations :

$$
\Delta' = y'A - c'; \Delta_j = y'a_j - c_j; j \in J
$$

Critère d'optimalité : Soit {*x,AB*} une solution réalisable de base de départ. L'inégalité ∆*<sup>H</sup>* = ∆(*JH*) ≥ 0 est suffisante et dans le cas de la non dégénérescence elle est nécessaire pour l'optimalité de {*x,AB*}*.*[4]

#### Algorithme du simplexe

Soit {*x,AB*} une solution réalisable de départ et supposons que le critère d'optimalité  $\Delta$ <sup>*j*</sup> ≥ 0*, j* ∈ *J*<sup>*H*</sup> n'est pas vérifié.

Choisissons l'indice  $j_0 \in J_H/\Delta_{j_0} = min(\Delta_j < 0, j \in J_H)$ .

Le but de l'itération est de faire rentrer cet indice *j*<sup>0</sup> dans la base. Donc il faut trouver un indice *j*<sup>1</sup> ∈ *JB*. Qui sortira de la base. Et ceci constitue l'itération, qui procède au passage de la solution de base (point extrême) $x, A_B$  à la solution  $\overline{x}, \overline{A}_B$  et tel que  $Z(\overline{x}) \geq Z(x)$ . La nouvelle solution de base  $\bar{x}$  sera trouvée de la manière suivante :

 $\overline{x} = x + \Theta l$ , où *l* est la direction du changement de *x* et  $\Theta$  le pas le long de cette direction. Construisons la direction *l* de la manière suivante :

Sur  $J_H$ , posons :

$$
l_j = \begin{cases} 0, j \in J_H \setminus j_0 \\ 1, j = j_0 \end{cases}
$$
 (2.6)

Sur  $J_B: \overline{x}$  doit être réalisable, donc elle doit vérifier  $A\overline{x} = b$  et comme  $Ax = b$  donc  $\Theta A l = 0$ ,  $c'$ est à dire  $Al = 0$ .

De cette dernière relation on obtient :

$$
l_B = l(J_B) = -A_B^{-1} A_H l_H ;
$$
  
De là  $\overline{x}_H = x_H + \Theta l_H = \Theta l_H \ge 0$  et  $\overline{x}_B = x_B + \Theta l_B \Longrightarrow \overline{x}_j = x_j - \Theta A_B^{-1} a_{j_0} ;$   
Si les composantes du vecteur  $A_B^{-1} a_{j_0} \le 0$ , alors  $\overline{x}_j \ge 0, \forall \Theta \ge 0$ , donc on peut prendre  $\Theta = \infty$ 

et on aura une solution infinie ;

Parmi les composantes du vecteur  $A^{-1}_B$  $B^{-1}a_{j0}$ , il existe celles qui sont positives.

Pour avoir  $\overline{x}_B \ge 0$ , il faut prendre un pas maximal  $\Theta^0$ :

 $\Theta^0 = min\Theta_j, (j \in J_B), \Theta_j = min\{\frac{x_j}{x_{j}}\}$  $\frac{x_j}{x_{jj_0}}/x_{jj_0} > 0, j \in J_B$  =  $\Theta_{j_1}, j_1 \in J_B$ , où  $x_{j_0j}$  est la  $j^{eme}$ composante de  $A_B^{-1}$  $B^{-1}a_{j_0}$ ; La nouvelle base sera :

$$
J_B = (J_B \setminus j_0) \cup j_1 \text{ et } \overline{A}_B = (A_B \setminus a_{j_0}) \cup a_{j_1} [4]
$$

#### Exemple d'application :

– *Forme générale du problème :*

$$
P_1 \begin{cases} \nMaxZ = 2x_1 + x_2 + 3x_3 \\ \n-x_1 + 2x_2 + x_3 \le 6 \\ \nx_1 + x_2 \le 24 \\ \n-x_1 - x_2 + x_3 \le 9 \\ \nx_1, x_2, x_3 \ge 0 \n\end{cases} \n\tag{2.7}
$$

– *Forme standard du problème :* on ajoute les variables d'écarts et on obtient la forme standard du problème *P*1.

$$
P_1\begin{cases} \nMaxZ = 2x_1 + x_2 + 3x_3\\ \n-x_1 + 2x_2 + x_3 + x_4 = 6\\ \nx_1 + x_2 + x_5 = 24\\ \n-x_1 - x_2 + x_3 + x_6 = 9\\ \nx_1, x_2, x_3, x_4, x_5, x_6 \ge 0 \n\end{cases} \tag{2.8}
$$

La solution de base de départ est  $x = (0,0,0,6,24,9)$ , avec  $J_B = \{4,5,6\}, J_H = \{1,2,3\}.$ Le vecteur des potentiels est :

$$
y' = c'_B A_B^{-1} = (0,0,0) \begin{pmatrix} 1 & 0 & 0 \\ 0 & 1 & 0 \\ 0 & 0 & 1 \end{pmatrix} = (0,0,0)
$$

Déterminons le vecteur des estimations ∆ :  $\Delta = (\Delta_j, j \in J), \Delta_j = y' a_j - c_j, j \in J$ On a :  $\Delta_j = 0, \forall j \in J_B$  $\Delta_1 = y'a_1 - c_1 = (0,0,0)$  $\sqrt{ }$  $\overline{\phantom{a}}$ −1 1 −1  $\setminus$  $-2 = -2$ 

$$
\Delta_2 = y'a_2 - c_2 = (0, 0, 0) \begin{pmatrix} 2 \\ 1 \\ -1 \end{pmatrix} - 1 = -1
$$
  

$$
\Delta_3 = y'a_3 - c_3 = (0, 0, 0) \begin{pmatrix} 1 \\ 0 \\ 1 \end{pmatrix} - 3 = -3
$$

Le critère d'optimalité n'est pas vérifié, donc la solution de départ n'est pas optimale. Dressons le premier tableau du simplexe :

| C     |       |    | $\overline{2}$ |       | 3     |       |       |       |   |
|-------|-------|----|----------------|-------|-------|-------|-------|-------|---|
| $c_B$ | Base  | b  | $a_1$          | $a_2$ | $a_3$ | $a_4$ | $a_5$ | $a_6$ | Θ |
|       | $a_4$ | 6  |                | 2     |       |       |       |       |   |
|       | $a_5$ | 24 |                |       |       |       |       |       |   |
|       | $a_6$ |    |                |       |       |       |       |       |   |
| $Z=0$ |       |    | റ              |       | -3    |       |       |       |   |

*x*<sub>3</sub> entre dans la base et *x*<sub>4</sub> sort de la base. La nouvelle base sera  $\overline{A}_B = (x_3, x_5, x_6)$ , pour avoir la nouvelle solution  $\bar{x}$ , dressons le 2<sup>*ème*</sup> tableau du simplexe :

| С                 |             |        |       |       | 3                  |       |       |       |                    |
|-------------------|-------------|--------|-------|-------|--------------------|-------|-------|-------|--------------------|
| $c_B$             | <b>Base</b> | D      | $a_1$ | $a_2$ | $\boldsymbol{a_3}$ | $a_4$ | $a_5$ | $a_6$ | $\Theta$           |
| J                 | $a_3$       |        |       |       |                    |       |       |       |                    |
|                   | $a_5$       | 24     |       |       |                    |       |       |       | $\Omega_{\Lambda}$ |
|                   | $a_6$       | 2<br>ಀ |       | $-3$  |                    |       |       |       |                    |
| $\overline{Z}=18$ |             |        | -5    | 5     | 2<br>$\cdot$       |       |       |       |                    |

*x*<sub>1</sub> entre dans la base et *x*<sub>5</sub> sort de la base. La nouvelle base sera  $\overline{A}_B = (x_3, x_1, x_6)$ , pour avoir la nouvelle solution  $\bar{x}$ , dressons le 3<sup>*ème*</sup> tableau du simplexe :

![](_page_29_Picture_677.jpeg)

On a  $\Delta_j$  ≥ 0*,*∀*j* ∈ *J<sub>H</sub>*, donc le critère d'optimalité est vérifié pour  $\bar{x}$  = (24*,*0*,*30*,*0*,*0*,3*)*,* d'où la solution optimale du problème de départ est  $x^0 = (24, 0, 30)$  avec  $Z^0 = 138$ .

#### 2.2.4 Méthode Duale du Simplexe

Étant donné le problème primal de programmation linéaire :

$$
(P)\begin{cases} c'x \to Max, \\ Ax = b \\ x \ge 0 \end{cases}
$$
 (2.9)

et son dual :

$$
(D)\begin{cases} b'y \to Min, \\ A'y \ge c \\ y \in R^m \end{cases} \tag{2.10}
$$

**Définition 1 :** De l'ensemble *J*, choisissons un sous ensemble  $J_B \subset J, |J_B| = m$ , et soit  $A_B = A(I, J_B)$  une sous matrice inversible de A.

En utilisant la matrice  $A_B$ , on construit le vecteur  $y$ :

$$
y' = c'_B A_B^{-1}
$$

Le vecteur *y* est dit le plan dual basique et  $A_B$  la matrice de base si : $A'_H y \ge c_H$ , où  $A_H =$  $A(I, J_H), J_H = J \setminus J_B.$ 

**Définition 2 :** Un plan dual basique *y* est dit non dégénéré si  $A'_{H}y > c_{H}$ . En utilisant un plan dual basique de départ *y*, on construit les vecteurs suivants :  $\delta(J) = A'y - c, x(J) = (x(J_B), x(j_H)), x(j_B) = x_B = A_B^{-1}$  $B^{-1}b, x(J_H) = x_H = 0$  appelés Coplan et pseudo plan respectivement du problème (*P*).

**Remarque :** Par construction  $\delta(J_B) = 0$  et  $\delta(J_H) > 0$ . Si *y* est un plan dual basique alors  $\delta$  et *x* sont dits basiques.

**Critère d'optimalité :** L'inégalité  $x_B \geq 0$ , est suffisante pour l'optimalité du plan dual basique *y* du problème (*D*), et elle est nécessaire dans le cas où *y* est non dégénérée. Le pseudo plan basique correspondant, vérifiant  $x_B \geq 0$  est une solution optimale du problème primal (*P*). [4]

#### Algorithme Dual du Simplexe

: Considérons un plan dual basique *y* avec sa matrice de base *AB*. En utilisant  $A_B$ , on calcule le pseudo plan  $x = (x_B = A_B^{-1})$  $B^{-1}b, x_H = 0$ . Si  $x_B \geq 0$  alors *x* est optimal pour le problème  $(P)$ , et *y* optimal pour le dual  $(D)$  sinon; On calcule  $x_{j_0} = min(x_j, j \in J_B)$ , de là l'indice  $j_0$  doit sortir de la base et la colonne  $a_{j_0}$  doit sortir de  $A_B$ , c'est à dire, on change de base  $(A_B \longrightarrow \overline{A}_B)$ .

Le changement de base entraine le changement du plan dual  $y(y \rightarrow \overline{y})$  qui entraine aussi le changement du coplan  $\delta(\delta \longrightarrow \overline{\delta})$ .

Ce changement de coplan se fera de la manière suivante :  $\overline{\delta} = \delta + \Delta \delta$ , où

$$
\Delta \delta_j = \begin{cases} \delta^0, j = j_0, \\ 0, j \in J_B \setminus j_0; \end{cases}
$$
 (2.11)

où  $\delta^0$  est le pas dual positif ou nul,  $\Delta \delta_j = \delta^0 x_{j_0 j}, j \in J_H, ou \ x_{j_0 j}$  est la  $j^{\'{e}me}$  composante du vecteur  $A_B^{-1}$  $B^{-1}a_j$ . Pour que  $\bar{\delta}$  soit un coplan, il faut avoir un pas maximal  $\delta^0$ :  $\delta^{0} = min\{\frac{-\delta_{j}}{r}$  $\frac{-\delta_j}{x_{j_0j}}$  }  $(x_{j_0j} < 0, j \in J_H) = \frac{-\delta_{j_1}}{x_{j_0j_1}}$ La nouvelle base sera  $J_B = (J_B \setminus j_0) \cup j_1$ , et  $\overline{A}_B = A(I, J_B)$ , la nouvelle itération débutera avec  $\overline{x} = (\overline{x}_B = \overline{A}_B^{-1}b, \overline{x}_H = 0).[4]$ 

Exemple d'application : Soit le problème de programmation linéaire suivant :

$$
P\begin{cases} Min(Z = 2x_1 + 4x_2 + 5x_3) \\ -3x_1 - x_2 + x_3 + \ge 1 \\ 2x_1 + 2x_2 + x_3 \ge 2 \\ x_1, x_2, x_3 \ge 0 \end{cases}
$$
(2.12)

Transformons le problème sous forme standard :

$$
P_{1}\begin{cases} Max(\overline{Z}) = -2x_{1} - 4x_{2} - 5x_{3} \\ -3x_{1} - x_{2} + x_{3} - x_{4} = 1 \\ 2x_{1} + 2x_{2} + x_{3} - x_{5} = 2 \\ x_{1}, x_{2}, x_{3}, x_{4}, x_{5} \ge 0 \end{cases}
$$
(2.13)

Pour travailler avec une matrice de base identité on transforme (*P*1) au problème suivant :

$$
P_{2}\begin{cases} Max(\overline{Z}) = -2x_{1} - 4x_{2} - 5x_{3} \\ 3x_{1} + x_{2} - x_{3} + x_{4} = -1 \\ -2x_{1} - 2x_{2} - x_{3} + x_{5} = -2 \\ x_{1}, x_{2}, x_{3}, x_{4}, x_{5} \geq 0 \end{cases}
$$
(2.14)

Soit  $A_B = (a_4, a_5) = I_2$ , une telle matrice inversible avec  $J_B = \{4, 5\}$ ,  $J_H = \{1, 2, 3\}$ . En utilisant *A<sup>B</sup>* on calcule le vecteur des potentiels *y*.

 $y' = c'_B A_B^{-1} = (0,0)$ , car  $c'_B = (0,0)$ ; de là  $y'A_H = (0,0,0) \ge c'_H = (-2,-4,-5)$ , donc *y* est un plan dual, ce qui veut dire que la matrice  $A_B$  est de base.  $\sqrt{ }$  $\setminus$ 

Le coplan basique initial est donc égal à  $\delta = A'y - c = -c$  2 4 5  $\overline{0}$  $\overline{0}$  $\overline{\phantom{a}}$ *.*

Le tableau dual du simplexe aura la forme suivante :

| Base  | b        | $a_1$          | $a_2$          | $a_3$ | $a_4$ | $a_5$ |
|-------|----------|----------------|----------------|-------|-------|-------|
| $a_4$ |          | 3              |                |       |       |       |
| $a_5$ | $-2$     | $-2$           | $-2$           |       | U     |       |
|       | Ò        | $\overline{2}$ | 4              | 5     | U     |       |
|       | $\sigma$ |                | $\overline{2}$ | b     |       |       |

 $x_5$  sort de la base,  $x_1$  entre dans la base. La nouvelle base sera  $\overline{A}_B = (x_4, x_1)$ 

![](_page_32_Picture_613.jpeg)

 $x_4$  sort de la base,  $x_2$  entre dans la base. La nouvelle base sera  $\overline{A}_B = (x_2, x_1)$ 

| Base  | b              | $a_1$ | $a_2$          | $a_3$  | $a_4$  | $a_5$  |
|-------|----------------|-------|----------------|--------|--------|--------|
| $a_2$ | $\overline{2}$ | 0     |                | 5/4    | $-1/2$ | $-3/4$ |
| $a_1$ | $-1$           |       | $\overline{0}$ | $-3/4$ | 1/2    | 1/4    |
|       |                |       | 0              | 3/2    |        | 5/2    |
|       | σ              |       |                | 2      |        |        |

*x*<sub>1</sub> sort de la base, *x*<sub>3</sub> entre dans la base. La nouvelle base sera  $\overline{A}_B = (x_2, x_3)$ 

![](_page_32_Picture_614.jpeg)

On a tous les  $b_j \geq 0 \ \forall j \in J_B$ ; donc le critère d'optimalité est vérifié.

 $X^{opt} = (0, 1/3, 4/3); Z^{opt} = 8$ 

#### 2.2.5 Méthode de séparation et évaluation (BRANCH AND BOUND)

Le Branch and Bound est une technique d'énumération implicite fondée sur un principe de décomposition du problème en sous problème, à chaque père correspondent deux problèmes fils dont une variable a été fixée à 1 pour l'un et 0 pour l'autre (dans le cas de la Programmation Linéaire en Nombres Entiers à variable 0/1).

L'évaluation d'un nœud s'effectue à l'aide d'une relaxation.

Ce principe permet de trouver plus rapidement la solution optimale (élimination de nœud pour lesquelles la relaxation est moins bonne que la meilleure solution trouvée). Ainsi de suite jusqu'à ne plus avoir que des problèmes faciles à résoudre ou qui ne peuvent pas contenir de solution optimale ou réalisable.

Elle repose sur deux approches ; qui sont : l'arbre d'énumération et les bornes définies par l'arbre de l'énumération

*Elaguation :* éliminer les ensembles de solutions pour lesquels il n'existe pas d'optimum.

*Cheminement :* choisir le prochain ensemble de solutions à étudier.

Le terme de nœud définit un sous ensemble de solutions à résoudre.

On crée un arbre de recherche et d'énumération. A chaque nœud, nous résolvons un programme linéaire.

Le résultat de cette méthode dépend des valeurs qui doivent être entières ; nous aurons alors deux principaux choix :

- Couper le nœud (à cause des bornes), dans ce cas nous avons trois raisons pour lesquelles nous pourrons couper un nœud :
	- 1. La relaxation linéaire n'est pas une solution réalisable
	- 2. La valeur objective de la relaxation linéaire n'est pas meilleure que la valeur objective de la meilleure solution entière déjà trouvée.
	- 3. La solution optimale de la relaxation linéaire est déjà entière
- Diviser le nœud, si la coupe du noeud n'est pas considérée, donc le nœud est divisé en deux nœuds ; il faut alors créer deux programmes linéaires nouveaux.

Il s'agit essentiellement de diviser (divide and conquer) l'ensemble de toutes les solutions réalisables (problème initial) en sous-ensembles plus petits (sous problèmes) et mutuellement exclusifs. C'est la phase « séparation » (Branch). Puis divers critères sont utilisés pour identifier les sous-ensembles qui peuvent contenir la solution optimale et les sous-ensembles qui ne doivent pas être explorés plus à fond, car ils ne peuvent pas contenir la solution optimale. C'est la phase « évaluation » (Bound).

Cette méthode consiste donc à faire une énumération intelligente de l'espace des solutions, puisqu'elle arrive à éliminer des solutions partielles qui ne mènent pas à la solution optimale. Pour la faire, cette méthode se dote d'une fonction qui permet de mettre une borne inférieure (en cas de min) sur certaines solutions pour les exclure ou les maintenir comme des solutions potentielles. Bien entendu, la performance d'une méthode de Branch and Bound dépend, entre autres, de la qualité de cette fonction (de sa capacité d'exclure des solutions partielles tôt).

Le processus de séparation d'un sous-ensemble *P<sup>i</sup>* s'arrête dans l'un des cas suivants (cas Min) :

- Lorsque la borne inférieure de *P<sup>i</sup>* est ≥ à la meilleure solution trouvée jusqu'à maintenant pour le problème initial.
- Lorsque *P<sup>i</sup>* n'admet pas de solution réalisable.
- Lorsque *P<sup>i</sup>* admet une solution complète du problème initial.

#### Algorithme général (le cas du Min)

A chaque instant, on maintient :

- Une liste de sous problèmes actifs *P<sup>i</sup>*
- Le coût *Z* de la meilleure solution obtenue jusqu'à maintenant (Initialisé à +∞ ou à celui d'une solution initiale connue).

A une étape typique :

- Sélectionner un sous problème actif *P<sup>i</sup>*
- Si *P<sup>i</sup>* n'est pas réalisable, le supprimer (stop Branch) sinon calculer sa borne inférieure  $Z_{inf}(P_i)$
- − Si  $Z_{inf}(P_i)$  ≥ *Z* supprimer  $P_i$  (stop BRANCH)
- Si *Zinf* (*Pi*) ≤ *Z* soit résoudre *P<sup>i</sup>* directement, soit créer de nouveaux sous problèmes et les ajouter à la liste des sous problèmes actifs.

#### Stratège du parcours

Il est évident d'examiner la totalité des sommets de l'arborescence. Pour réaliser une énumération implicite efficace, pour savoir le quel des sommets on doit séparer en utilisant des stratégies. On peut distinguer trois d'entre elles :

#### – La largeur d'abord :

Cette stratégie favorise les sommets les plus proches de la racine en faisant moins de séparations du problème initial. Elle est moins efficace que les deux autres stratégies à présenter.

#### – La profondeur d'abord :

Cette stratégie avantage les sommets les plus éloignés de la racine (de profondeur la plus élevée) en appliquant plus de séparations au problème initial. Cette voie mène rapidement à une solution optimale.

#### – Le meilleur d'abord :

Cette stratégie consiste à explorer des sous-problèmes possédant la meilleure borne. Elle permet aussi d'éviter l'exploration de tous les sous-problèmes qui possèdent une mauvaise évaluation par rapport à la valeur optimale.

[5]

#### Exemple d'application

Soit le problème de programmation linéaire suivant :

$$
P\begin{cases} Z = 5x_1 + 4x_2 \longrightarrow Max \\ x_1 + x_2 \le 5 \\ 10x_1 + 6x_2 + \le 45 \\ x_1, x_2 \ge 0, entries. \end{cases}
$$
 (2.15)

on ajoute les variables d'écarts pour obtenir le problème *P* sous la forme standard :

$$
P\begin{cases} Z = 5x_1 + 4x_2 \longrightarrow Max \\ x_1 + x_2 + x_3 = 5 \\ 10x_1 + 6x_2 + x_4 = 45 \\ x_1, x_2, x_3, x_4 \ge 0, entries. \end{cases} \tag{2.16}
$$

on relaxe les variables  $x_i \in Ri = (1, ..., 4)$  par la méthode du Simplexe :

![](_page_35_Picture_400.jpeg)

*x*<sup>4</sup> sort de la base, *x*<sup>1</sup> entre dans la base.

![](_page_35_Picture_401.jpeg)

*x*<sup>3</sup> sort de la base, *x*<sup>2</sup> entre dans la base.

| C          |                    |             | 5     |       |        |        |            |
|------------|--------------------|-------------|-------|-------|--------|--------|------------|
| $c_B$      | Base               | $\mathbf b$ | $a_1$ | $a_2$ | $a_3$  | $a_4$  | $\Theta_i$ |
|            | $\boldsymbol{a}_2$ | 5/4         |       |       | 5/2    | $-1/4$ |            |
| 5.         | $a_1$              | 15/4        |       |       | $-3/2$ | 1/4    |            |
| $Z = 95/4$ |                    |             |       |       | 5/2    | 4      |            |

On a ∆*<sup>j</sup>* ≥ 0*,*∀*j* ∈ *JH*, donc le critère d'optimalité est vérifié *x opt* = (3*.*75*,*1*.*25) et  $Z^{opt} = 23.75.$ 

*x*<sup>1</sup> et *x*<sup>2</sup> sont pas entiers donc on applique on applique la méthode Branch and Bound pour avoir des solutions entières.

Soit la solution  $P: (Z = 23.75; x_1 = 3.75; x_2 = 1.25)$  du problème initial  $P$ , on divise le problème $P$  en deux sous-problèmes  $P_1$  et  $P_2$  sous cette forme :

 $(P_1) = (P) + contract \: x_1 \leq [x_1^*]$ 

 $(P_2) = (P) + contract \: x_1 \geq [x_1^*] + 1$ 

![](_page_36_Figure_6.jpeg)

On résout *P*<sup>1</sup> :

on ajoute la contrainte  $x_1 \leq 3 \Leftrightarrow x_1 + x_5 = 3$  dans le dernier tableau du simplexe :

![](_page_36_Picture_411.jpeg)

on multiplie la 2 <sup>è</sup>*me* ligne du tableau par (-1) et on l'additionne avec la 3 <sup>è</sup>*me* ligne, puis on aura le tableau suivant :

![](_page_37_Picture_520.jpeg)

 $x_5$ sort de la base et $x_4$ entre dans la base :

![](_page_37_Picture_521.jpeg)

Tous les  $b_j \geq 0$  donc le critère d'optimalité est vérifié.

$$
P_1: (Z = 23; x_1 = 3; x_2 = 2)
$$

On résout  $\mathcal{P}_2$  :

on ajoute la contrainte $x_1 \geq 4 \Leftrightarrow -x_1 + x_5 = -4$  dans le dernier tableau du simplexe :

![](_page_37_Picture_522.jpeg)

on additionne la 2 <sup>è</sup>*me* ligne à la 3 <sup>è</sup>*me*, puis on aura le tableau suivant :

![](_page_37_Picture_523.jpeg)

 $x_5$ sort de la base et $x_3$ entre dans la base :

| $\mathbf c$ |       |     | 5              |       |       |        |        |
|-------------|-------|-----|----------------|-------|-------|--------|--------|
| $c_B$       | Base  | b   | $a_1$          | $a_2$ | $a_3$ | $a_4$  | $a_5$  |
| 4           | $a_2$ | 5/6 | $\overline{0}$ |       | 0     | 1/6    | 5/3    |
| 5           | $a_1$ |     |                |       |       |        |        |
| 0           | $a_3$ | 1/6 | $\overline{0}$ | 0     |       | $-1/6$ | $-2/3$ |

Tous les  $b_j \geq 0$  donc le critère d'optimalité est vérifié.  $P_2$ : (*Z* = 23*.*33;  $x_1$  = 4;  $x_2$  = 0*.*83)

![](_page_38_Figure_2.jpeg)

 $x_2$ n'est pas entier donc on divise le sous-problème  $P_2$  en deux sous-problèmes  $P_3$  et  $P_4$  sous cette forme :

:

 $(P_3) = (P_2) + contract  $x_2 \leq 0$$  $(P_4) = (P_2) + contract \, x_2 \geq 1$ 

On résout  $P_3$  :

on ajoute la contrainte  $x_2 \leq 0 \Leftrightarrow x_2 + x_6 = 0$  dans le dernier tableau du simplexe du sousproblème *P*<sup>2</sup> :

![](_page_38_Picture_416.jpeg)

On multiplie la 1 <sup>è</sup>*re* ligne par (-1) et on l'additionne à la 4 <sup>è</sup>*me* ligne, on obtient le tableau

suivant :

| $\mathbf c$      |                    |             | 5                | $\overline{4}$   | 0                | $\overline{0}$ | $\left( \right)$ | $\overline{0}$   |
|------------------|--------------------|-------------|------------------|------------------|------------------|----------------|------------------|------------------|
| $c_B$            | Base               | $\mathbf b$ | $a_1$            | $a_2$            | $a_3$            | $a_4$          | $a_5$            | $a_6$            |
| $\overline{4}$   | $\boldsymbol{a}_2$ | 5/6         | $\boldsymbol{0}$ | 1                | 0                | 1/6            | 5/3              | О                |
| 5                | $a_1$              | 4           | $\mathbf{1}$     | $\overline{0}$   | $\overline{0}$   | $\overline{0}$ | $-1$             | $\overline{0}$   |
| $\boldsymbol{0}$ | $a_3$              | 1/6         | $\boldsymbol{0}$ | $\overline{0}$   | 1                | $-1/6$         | $-2/3$           | $\overline{0}$   |
| $\boldsymbol{0}$ | $a_6$              | $-5/6$      | $\boldsymbol{0}$ | $\overline{0}$   | $\boldsymbol{0}$ | $-1/6$         | $-5/3$           | 1                |
|                  |                    | $E_i$       | $\boldsymbol{0}$ | $\boldsymbol{0}$ | $\overline{0}$   | 2/3            | 5/3              | $\boldsymbol{0}$ |

 $x_6$  sort de la base et  $x_5$  entre dans la base :

![](_page_39_Picture_513.jpeg)

Tous les $b_j\geq 0$  donc le critère d'optimalité est vérifié.  $P_3$ :  $(Z = 22.5; x_1 = 4.5; x_2 = 0)$ 

On résout *P*<sup>4</sup> :

on ajoute la contrainte $x_2 \geq 1 \Leftrightarrow -x_2 + x_6 = -1$  dans le dernier tableau du simplexe du sous-problème  $\mathcal{P}_2$  :

![](_page_39_Picture_514.jpeg)

On additionne la 1 <sup>è</sup>*re* ligne à la 4 <sup>è</sup>*me*, on obtient le tableau suivant :

![](_page_40_Picture_213.jpeg)

Pas de pivot négatif, donc la solution n'est pas réalisable.

Il n'est plus nécessaire de continuer à appliquer Branch and Bound puisque en faisant une nouvelle séparation et évaluation à  $P_3$  on trouvera peut-être une solution avec des  $x_i$  entiers mais avec une valeur de *Z* plus petite que la solution trouvée précédemment. Par conséquent notre solution optimale est  $p:(Z = 23; x_1 = 3; x_2 = 2)$ 

![](_page_40_Figure_3.jpeg)

## Chapitre 3

## Modélisation

### 3.1 Introduction

La modélisation est une traduction d'une observation dans le but de lui appliquer les outils, les techniques et les théories mathématiques, puis généralement, en sens inverse, la traduction des résultats mathématiques obtenus en prédictions ou opérations dans le monde réel.

Dans l'élaboration de modèles il peut en exister plusieurs pour un problème, chacun présentant des avantages pour une résolution ; opter pour une formulation spécifique revient à l'existence d'outils de résolution qui peuvent fournir une solution rigoureuse et applicable.

Dans notre cas on aura recours au modèle du Sac à Dos Multidimensionnel (illustré dans le chapitre précédent), ce dernier explicite notre problème de sorte que la solution sera conforme et applicable.

### 3.2 Modélisation du problème de cuisson au sein de l'ENIEM

Rappelons que le problème de cuisson des pièces est relatif à la position de celles-ci sur la chaine d'accrochage.

Un porte-charge a plusieurs compartiment (ou cintre), il possède des crochets sur les-quels on accrochera les pièces de manière précise ; chacun en comporte quatre, comme l'illustre ce schéma :

![](_page_42_Figure_0.jpeg)

Figure 3.1 – Schéma d'un porte-charge

De ce fait on accrochera des pièces sur les crochets des compartiments(qui sont au total 100) relativement à la capacité de cuisson du four et des pièces.

Ces pièces qui sont au total six (6), sont les suivantes : ciel carcasse, paroi latérale, socle du four, couvercle, lèche fritte, panneau postérieur.

Le nombre de position à occuper est proportionnel à la capacité de cuisson des pièces, les pièces ayant une superficie et un volume minimal par rapport aux autres auront une meilleure cuisson. Le nombre de position à occuper sera exprimé avec le coefficient *w<sup>i</sup>* .

 $w_i \longrightarrow$  Nombre de positions à occuper (de 1 à 4); *p*<sup>*i*</sup> → Le profit qu'engendre la pièce en Dinars.

Conformément au modèle de Sac à Dos Multidimensionnel, les variables *x<sup>i</sup>* définissent les différentes pièces à accrocher :

$$
x_i = \begin{cases} 1 & \text{si la pièce } i \text{ est choisie pour l'accrochage} \\ 0 & \text{sinon} \end{cases} (i = 1, \dots, N)
$$

Pour augmenter le nombre de pièces à produire on leur a proposé l'ajout d'une chaîne supplémentaire de sorte à avoir une superposition de deux chaines d'accrochage ; l'application (positionnement des pièces à faire cuire) se fera sur deux compartiments (Soit 8 crochets dans chaque compartiment),  $C_j = 8$  1  $\leq j \leq 2$ . Comme l'illustre ce schéma :

![](_page_43_Figure_0.jpeg)

Figure 3.2 – superposition de deux chaines d'accrochage

## 3.3 L'attribution des variables aux pièces

L'existence de deux variables pour chaque pièce justifie l'existence de deux chaines d'accrochage superposés ayant des caractéristiques identiques.

![](_page_43_Picture_161.jpeg)

En vertu du modèle du Sac à Dos Multidimensionnel on obtient le PL suivant :

$$
\begin{cases}\nZ = 182, 4 \times 2 \times x_1 + 167, 13 \times 3 \times x_2 + 222, 21 \times 2 \times x_3 + 1613, 11 \times 2 \times x_4 + 509, 38 \times 4 \times x_5 \\
+ 146, 51 \times 3 \times x_6 + 182, 4 \times 2 \times x_7 + 167, 13 \times 3 \times x_8 + 222, 21 \times 2 \times x_9 + 1613, 11 \times 2 \times x_{10} \\
+ 509, 38 \times 4 \times x_{11} + 146, 51 \times 3 \times x_{12} \longrightarrow Max \\
2x_1 + 3x_2 + 2x_3 + 2x_4 + 4x_5 + 3x_6 \le 8 \\
2x_7 + 3x_8 + 2x_9 + 2x_{10} + 4x_{11} + 3x_{12} \le 8 \\
x_1 + x_7 = 1 \\
x_2 + x_8 = 1 \\
x_3 + x_9 = 1 \\
x_4 + x_{10} = 1 \\
x_5 + x_{11} = 1 \\
x_6 + x_{12} = 1 \\
x_1 + x_2 + x_3 + x_4 + x_5 + x_6 = 3 \\
x_7 + x_8 + x_9 + x_{10} + x_{11} + x_{12} = 3 \\
x_i \in \{0, 1\}; i = \{1, ..., 12\}\n\tag{3.1}
$$

La solution attendue est que les *x<sup>i</sup>* (pièces) choisis en première ligne vont exclure ceux de la deuxième ligne c.à.d on ne peut pas retrouver la même pièce dans deux compartiments qui se suivent ; donc si par exemple le couvercle (désigné par *x*<sup>4</sup> et *x*10) est accroché dans *C*<sup>1</sup> on ne peut pas le retrouver dans *C*<sup>2</sup> alors la variable *x*<sup>4</sup> aura la valeur de 1 et *x*<sup>10</sup> aura la valeur de 0.

## Chapitre 4

## Résolution et interprétation

### 4.1 Introduction

La résolution du problème modélisé précédemment se fera à l'aide d'un logiciel intitulé Visual Xpress ; étant donné la taille du PL, il est difficile de le résoudre sans l'aide de la machine.

L'environnement de développement intégré (IDE) de Visual Xpress comporte des outils qui nous aiderons dans notre tâche de résolution.

### 4.2 Présentation du logiciel

c'est un logiciel qui comporte un langage de modélisation qui permet d'écrire les programmes linéaire sous une forme symbolique proche de l'écriture mathématique, permettent ainsi de modifier les données, enlever ou rajouter des contraintes, comparer deux modèles, analyser la sensibilité des solutions par rapport aux données.

En lançant le programme on aura la fenêtre suivante :

**C** Visual XPRE<br>File Help 

![](_page_46_Picture_1.jpeg)

Nous cliquons sur FILE puis sur NEW et l'écran de l'espace de travail s'ouvre

Visual XPRESS - [<New Me File Edit Op <u>DBBXBCOMBENopuchase authorisation found.</u> Student Edition Ā ∗Г MIN | Ln 1, Col 1

![](_page_46_Figure_4.jpeg)

## 4.3 Les étapes du programme

On saisit notre programme dans l'espace de travail et l'exécution se fera comme suit : Avant d'exécuter un problème chargé dans l'éditeur, il faut désigner le sens de l'optimisation (MIN ou MAX) dans option/optimiser.

![](_page_47_Picture_42.jpeg)

FIGURE  $4.3$  –

on va résoudre le problème linéaire continu avec la commande Solve LP dans le menu Run/Solve LP.

![](_page_48_Picture_0.jpeg)

FIGURE  $4.4$  –

Si le problème linéaire à résoudre est en nombre entiers, il faut commencer par l'utilisation de la commande Solve LP dans le menu Run / Solve Global

## 4.4 Application

Nous avons implémenté le modèle mathématique du problème modélisé dans le chapitre précédent comme le montre la figure (4.5).

|                                                                   | Visual XPRESS - [D:\cours\memoire\M2\Mod_Rés.mod]                                                                                          | $\begin{array}{c c c c c} \hline \multicolumn{1}{ c }{0} & \multicolumn{1}{c }{X} \end{array}$ |
|-------------------------------------------------------------------|----------------------------------------------------------------------------------------------------|------------------------------------------------------------------------------------------------|
|                                                                   | <b>B</b> File Edit Options Run Window Help                                                                                                 | $  \sqrt{8}$ $\times$                                                                          |
| $\blacksquare$ e<br>$D\left \hat{\mathbf{z}}\right $<br>VARIABLES | $\mathcal{B} \mathcal{U} $<br>凶● 1日<br>$\lambda$ ed a<br>$ \mathfrak{O}  \cong$<br>No purchase authorisation found. Student Edition        |                                                                                                |
| X1                                                                |                                                                                                    | ㄱ                                                                                              |
| X2                                                                |                                                                                                    |                                                                                                |
| X3                                                                |                                                                                                    |                                                                                                |
| X4                                                                |                                                                                                    |                                                                                                |
| X5                                                                |                                                                                                    |                                                                                                |
| X6                                                                |                                                                                                    |                                                                                                |
| X7                                                                |                                                                                                    |                                                                                                |
| X8                                                                |                                                                                                    |                                                                                                |
| <b>X9</b>                                                         |                                                                                                    |                                                                                                |
| X10                                                               |                                                                                                    |                                                                                                |
| X11                                                               |                                                                                                    |                                                                                                |
| X12                                                               |                                                                                                    |                                                                                                |
| CONSTRAINTS                                                       |                                                                                                    |                                                                                                |
| PROFIT:                                                           | 182.4*2*X1 + 167.13*3*X2 + 222.21*2*X3 + 1613.11*2*X4 + 509.38*4*X5 + 146.51*3*X6 + 182.4*2*X7 + 167.13*3*X8 + 222.21*2*X9 + 1613.11*2*X10 |                                                                                                |
| TR11:                                                             | $2*X1 + 3*X2 +$<br>$2*X3 + 2*X4 + 4*X5 + 3*X6$<br>$\leq$ 8                                                                                 |                                                                                                |
| <b>TR12:</b>                                                      | $2*X9 + 2*X10 + 4*X11 + 3*X12$ <- 8<br>$2*X7 + 3*X8 +$                                                                                     |                                                                                                |
| TR22:                                                             | $X1 + X7 = 1$                                                                                                    |                                                                                                |
| <b>TR23:</b>                                                      | $X2 + X8 = 1$                                                                                                    |                                                                                                |
| <b>TR24:</b><br><b>TR25:</b>                                      | $X3 + X9 = 1$<br>$X4 + X10 = 1$                                                                                                    |                                                                                                |
| TR <sub>26</sub> :                                                | $X5 + X11 = 1$                                                                                                    |                                                                                                |
| TR27:                                                             | $X6 + X12 - 1$                                                                                                    |                                                                                                |
| TR31:                                                             | $X1 + X2 + X3 + X4 + X5 + X6$<br>$= 3$                                                                                                    |                                                                                                |
| <b>TR32:</b>                                                      | $X7 + X8 + X9 + X10 + X11 + X12 = 3$                                                                                                    |                                                                                                |
| <b>BOUNDS</b>                                                     |                                                                                                    |                                                                                                |
| X1.ui.1                                                           |                                                                                                    |                                                                                                |
| X2.ui.1                                                           |                                                                                                    |                                                                                                |
| X3.ui.1                                                           |                                                                                                    |                                                                                                |
| X4.ui.1                                                           |                                                                                                    |                                                                                                |
| X5.ui.1<br>$X_6.ui.1$                                             |                                                                                                    |                                                                                                |
| $  \cdot  $                                                       |                                                                                                    |                                                                                                |
| Nut Optimised                                                     | MAX Ln 43, Cul 2                                                                                                    |                                                                                                |

FIGURE  $4.5 -$ 

Le résultat obtenu est le suivant :

![](_page_49_Figure_3.jpeg)

FIGURE  $4.6$  –

La solution trouvée est  $X = (0, 0, 1, 0.5, 0.5, 1, 1, 1, 0, 0.5, 0.5, 0).$ 

Résolution par Branch and Bound : Comme on peut le constater les valeurs de la solution ne sont pas entières, donc on appliquera la méthode de Branch And Bound, toujours en utilisant Visual Xpress : en ajoutant la contrainte  $x_4 = 0$  et  $x_4 = 1$  séparément on obtient les solutions suivantes :

![](_page_50_Figure_2.jpeg)

FIGURE  $4.7 -$ 

On remarque que la solution *S*<sup>1</sup> nous fourni une solution avec des valeurs entières tout en gardant la valeur maximale de la fonction *Z*. *S*<sup>1</sup> est donc la solution optimale.

## 4.5 Solutions et interprétations

Pour trouver un palliatif ou une solution définitive il y a plusieurs solutions, parmi elles :

Solution 1 : Opter pour une nouvelle installation, avec l'expérience acquise au cours du processus d'émaillage il est plus aisé de maitriser et de comprendre un nouveau procédé qui consiste à l'installation d'un convoyeur avec au minimum 6 crochets, deux à trois chaines d'accrochage superposés tout en rallongeant la longueur du convoyeur avec le four adéquat. Il est clair que cette installation peut être onéreuse, mais avec un bon processus de fabrication et des ventes, les coûts peuvent être amortis étant donné que c'est un investissement à long terme.

Solution 2 : Revoir le schéma organisationnel du processus de fabrication en l'occurrence l'ordonnancement des tâches (traitement des aciers et émaillage), et automatiser certaines tâches (sans l'intervention du travailleur) qui permettront un gain de temps considérable en ajoutant des fonctions d'automatisation aux machines.

Cette solution peut prendre du temps à mettre en œuvre vu la complexité des tâches, les différents paramètres (comme le temps d'adaptation du travailleur à une nouvelle tâche) et de tester l'efficacité du nouveau schéma organisationnel.

Solution 3 : Elle consiste en l'application de la solution qu'on a trouvé par la résolution du PL obtenu par la modélisation du problème.

La solution trouvée est  $X^{opt} = (0;1;1;0;0;1;1;0;0;1;1;0)$ , son application se fera comme suit :

Accrocher les pièces *x*<sup>2</sup> , *x*<sup>3</sup> , *x*<sup>6</sup> dans le premier compartiment et *x*<sup>1</sup> , *x*<sup>4</sup> , *x*<sup>5</sup> dans le compartiment qui le précède.

En utilisant les données qu'on a récolté sur le terrain :

- la durée pour que le convoyeur fasse un tour complet est de 30 min.
- Le volume horaire est de 6h30min.
- la capacité d'accrochage du convoyeur est de 100 crochets.

En faisant le calcul suivant :

Puisque on a ajouté une deuxième chaine d'accrochage donc le nombre de crochets devient 200. Sachant qu'il nous faut 2 compartiments pour faire une cuisinière donc le nombre total que peut faire notre nouveau porte-charge est  $\frac{200}{2} = 100$  cuisinières/30 min.

Finalement l'unité cuisson pourra faire au moins 300 cuisinières en 1h30min.

### 4.6 Conclusion

Comme on a pu le constater le logiciel Visual Xpress nous a été d'une aide précieuse pour la résolution de notre problème qui nous a permit de dégager une solution applicable directement sur le terrain.

## Conclusion générale

La Recherche Opérationnelle est une discipline d'aide à la décision, qui est de plus en plus utilisée dans le monde industriel qui permet à la fois la résolution des problèmes rencontrés lors de la production, mais aussi l'optimisation de cette dernière et en dernier réduire les pertes ce qui constitue un bon outil de gestion.

Dans le travail que nous venons de réaliser, nous avons étudié la méthode Branch and Bound qui est une méthode de résolution des problèmes d'optimisation combinatoire, parmi ces problèmes on a vu les problèmes de programmation linéaire qui sont résolus par la méthode du Simplexe, mais, pour les problèmes de programmation linéaire en variables binaires la méthode du Simplexe et dual du Simplexe ne sont pas suffisantes, c'est là que l'on a vu l'utilité de la méthode de Branch and Bound, et son efficacité à résoudre ce type de problème, qui sont plus difficiles et plus complexes.

Pour l'efficacité de l'utilisation de ces méthodes, nous les avons implémentées dans un logiciel (Visual Xpress), qui constitue un bon outil de modélisation et de résolution.

Notre objectif dans ce mémoire était d'améliorer la production au sein de l'atelier Traitement et Revêtement de Surfaces (TRS) de l'ENIEM ; ce qui leur permettra d'avoir une flexibilité dans la production et ainsi avoir une bonne position sur le marché.

## Bibliographie

- [1] Document au sein de l'ENIEM
- [2] Document au sein de l'unité cuisson l'ENIEM
- [3] Amira GHERBOUDJ, *«Modèles de Résolution de problèmes Difficiles Académique»* Thèse de Doctorat, Université constantine, 2013
- [4] Mohammed AIDENE et Brahim OUKACHA ,*Recherche Opérationnelle (Programmation Linéaire*, Livre Pages Bleues, 2005
- [5] Fawzia HEMDAOUI, *« Contribution à La Résolution du Problème du Sac à Dos Multidimensionnel à choix Multiple »*, thèse de Magistère, Université d'ORAN, 2016
- [6] Vangelis Th.PASCHOS,*« Optimisation combinatoire-concepts fondamentaux »*, Edition hermes sciences, 2005
- [7] www.eniem.dz
- [8] www.interstices.info